Xml Schema Explorer Unauthorized Zone
>>>CLICK HERE<<<

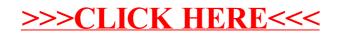